**Ocean Globes Based on Bathymetric Data: Visualization Issues and Techniques**

#### 2015.10 Eunmi Chang, Yongjae Park Moonbo Shim, Kwangseon Lee

# Contents

- Background
- Purposes
- Methods
- Results
- Conclusions

# background

- GEBCO has complied and published bathymetric data over the earth through the homepage :
- To make a globe with detailed ocean floor and waterway information, 30 second data has been used in 2009, and 2010.
	- 2009: without any legend/annotation
	- 2010: with undersea feature names latitude/longitude line

# background

- The amount and range of legends and labels depends on the purposes of making globes: education, scientific visualization, artistic work or mass production for sales.
- Less discussion on classifications of globes has not been made compared with those of maps: such as thematic map/general map, choropleth map/flow map etc. General globe/thematic globe or physical globes.

# Purpose

- This article aims to explain and discuss the visualization issues and techniques to express bathymetric data for globes with less distortion and more efficient awareness of undersea features.
	- : resampling
	- : hill shade
	- : classification methods for portrayal

# **Methods**

- Data acquisition: GEBCO 30second data \_ USGS STRM30 2.0 data.
- k/data/documents/nodb/30 1) in the TIFF format.
- Data processing: 7 steps

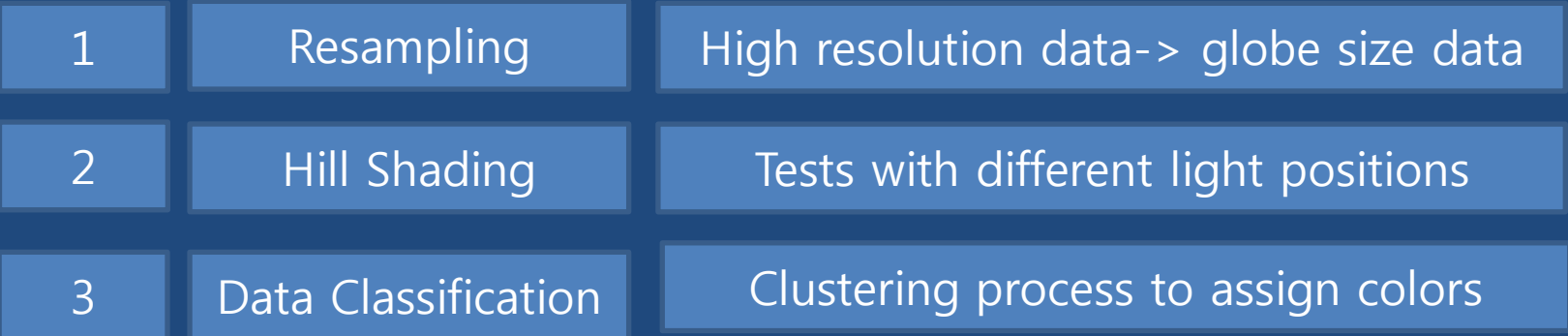

# Methods

#### • Data processing: 7 steps

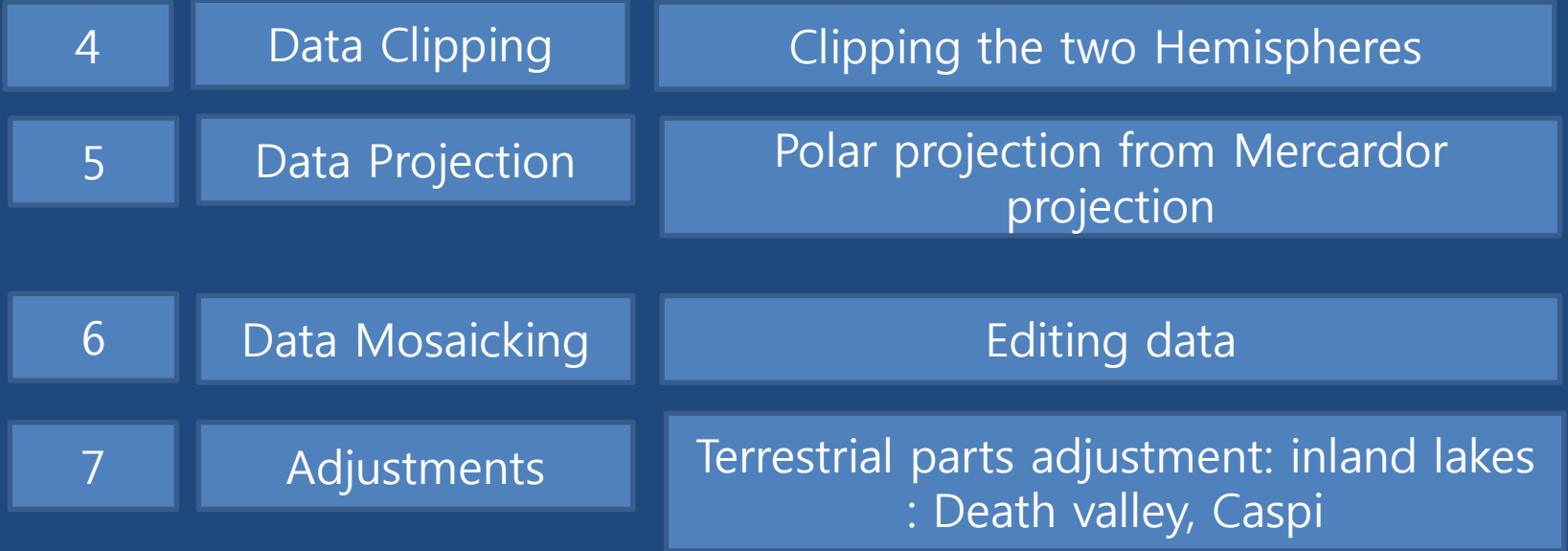

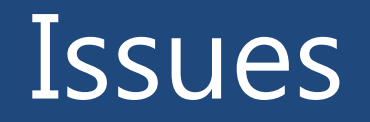

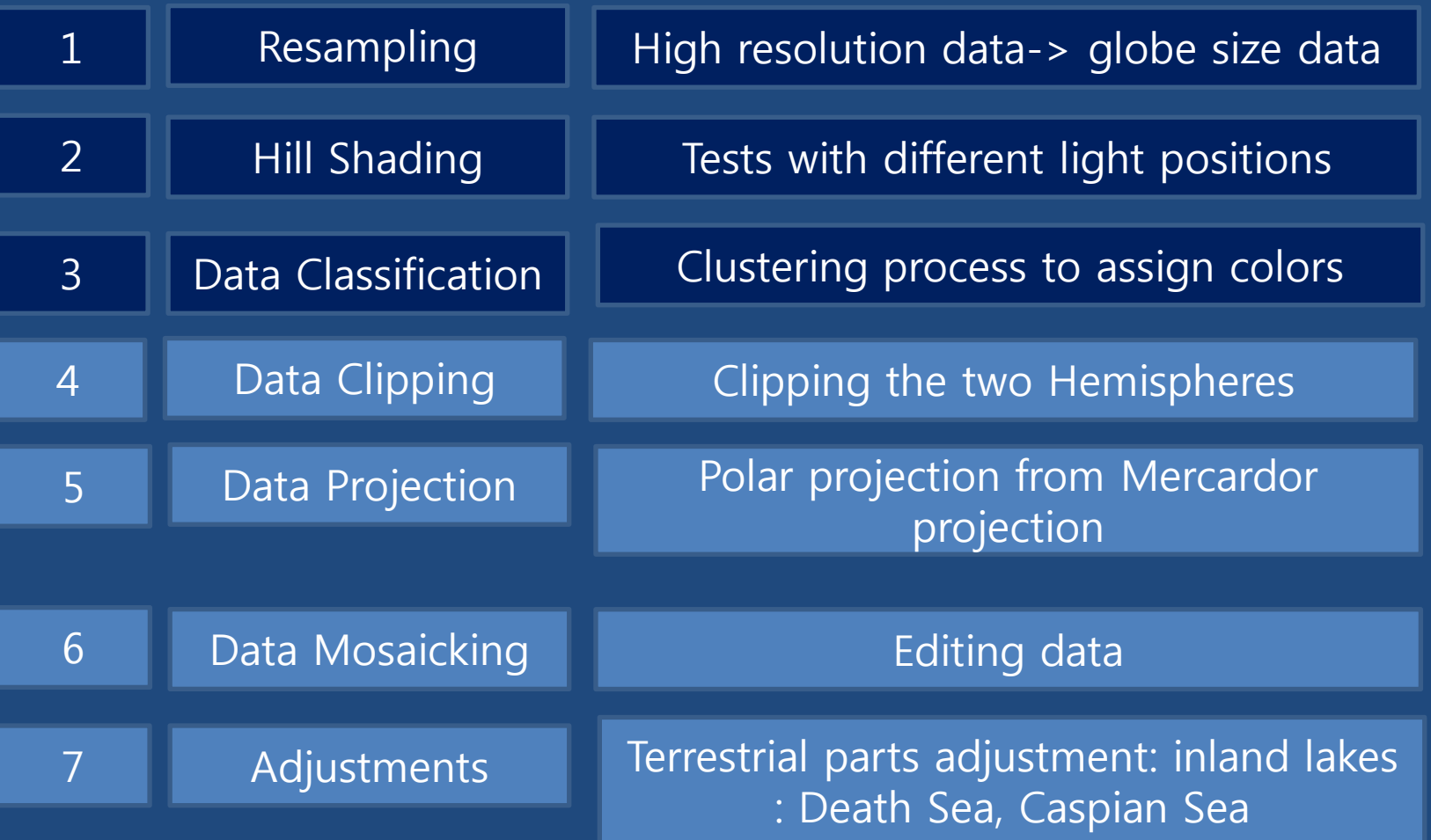

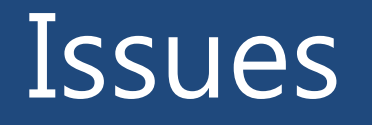

1 **Number** Resampling **High resolution data-> globe size data** 

- To reduce 43200 x 21600 pixels to 3700x 3700 pixels for 304mm globes
- For Northern Hemisphere: 3600 x 3600
- For Southern Hemisphere: 3600 x 3600
- Overlapped 100 pixels
- $43200 \times 21600 \rightarrow 7200 \times 3600$
- Degraded resolution  $0.0083 \rightarrow 0.05$  degree

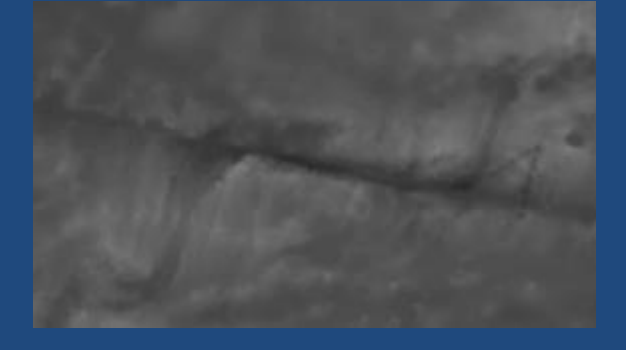

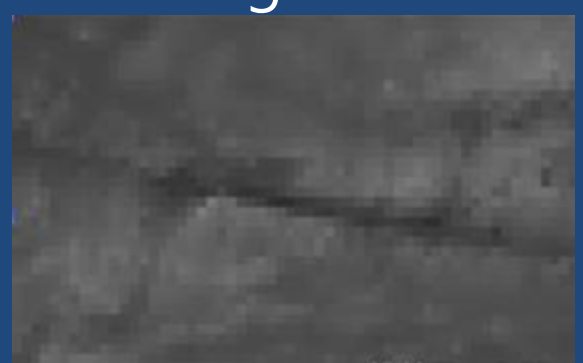

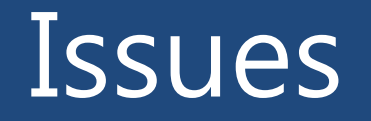

2 **Hill Shading Tests with different light positions** 

- The same altitude with different azimuth
- The areas near the azimuth are clearly shown.
- So the each country may utilize a proper azimuth value to emphasize its own undersea floor.

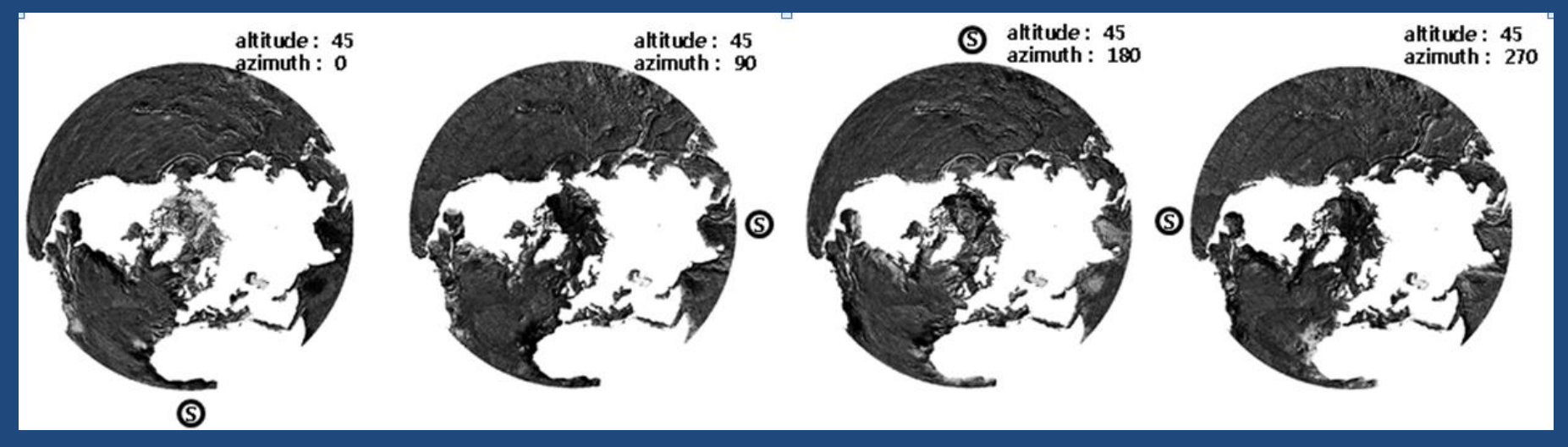

- The same azimuth with different altitude
- Angle of altitude influence the shades.
- The altitude is close to polar, the image becomes darker.
- The altitude is close to equator, the image become brighter.

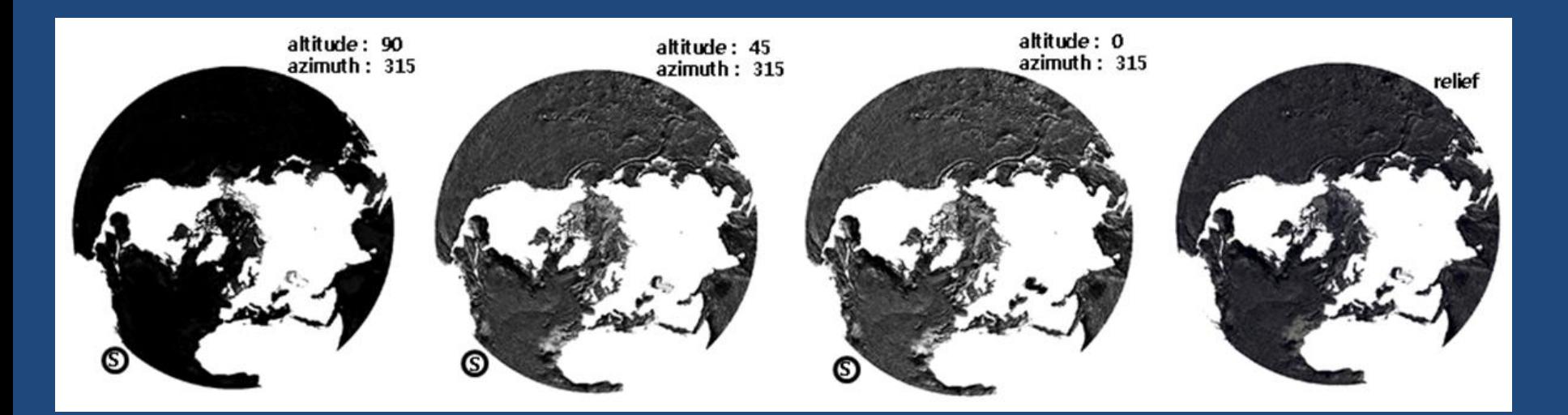

• Relief Map is chosen to reduce the distortion from light positions.

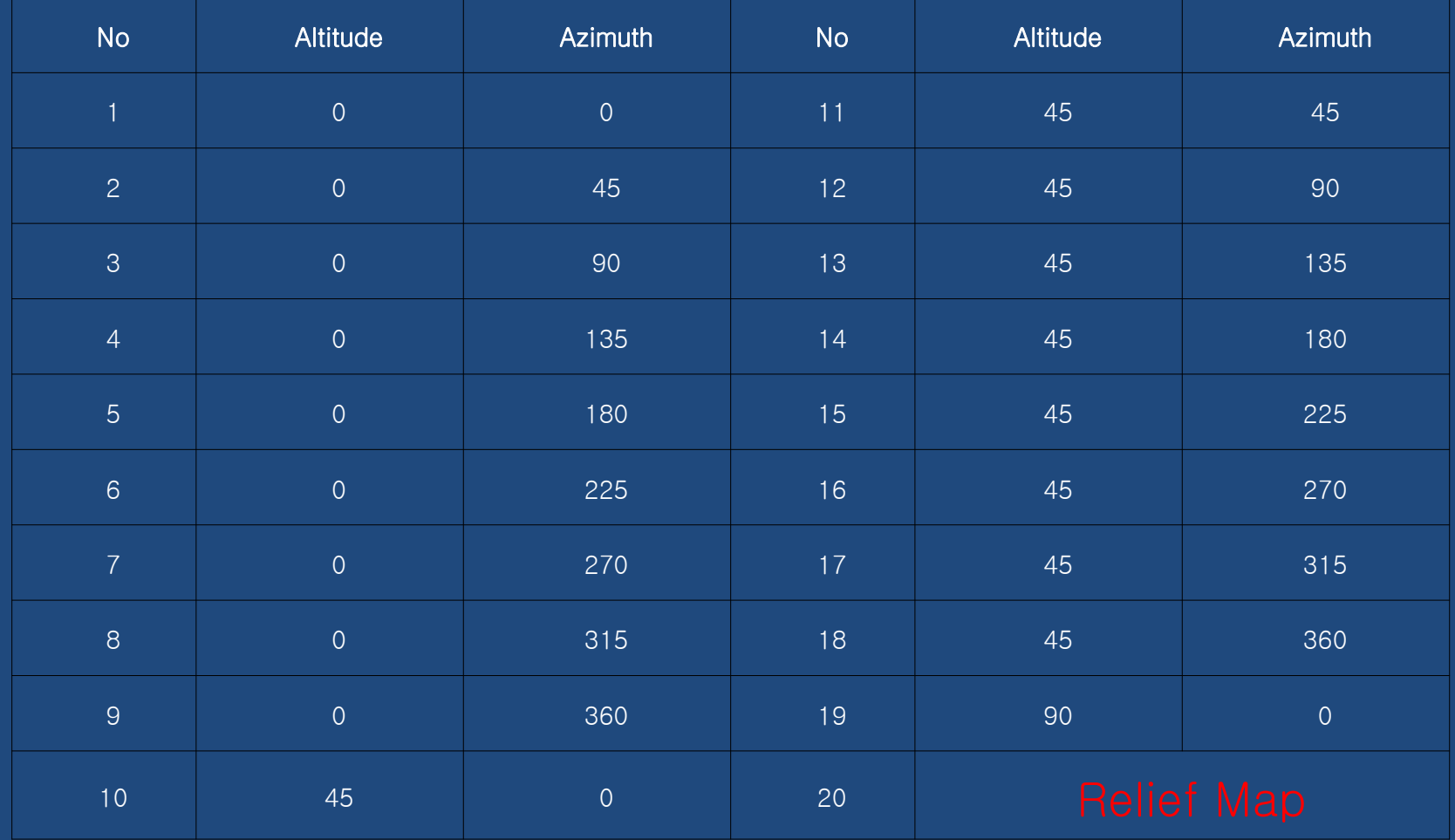

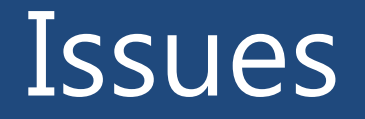

3 | Data Classification | Clustering process to assign colors

Deepest value is -10977m, the highest value is 8685m Jenks natural breaks classification is proper considering less distortion.

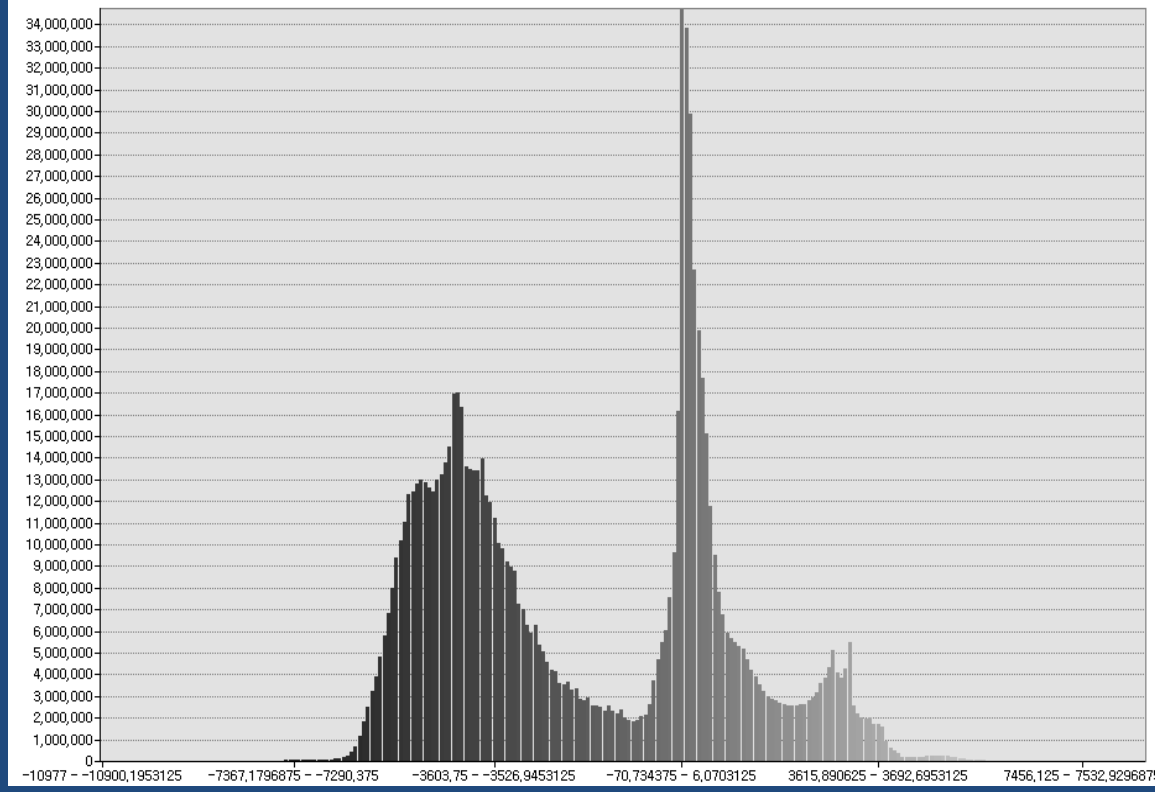

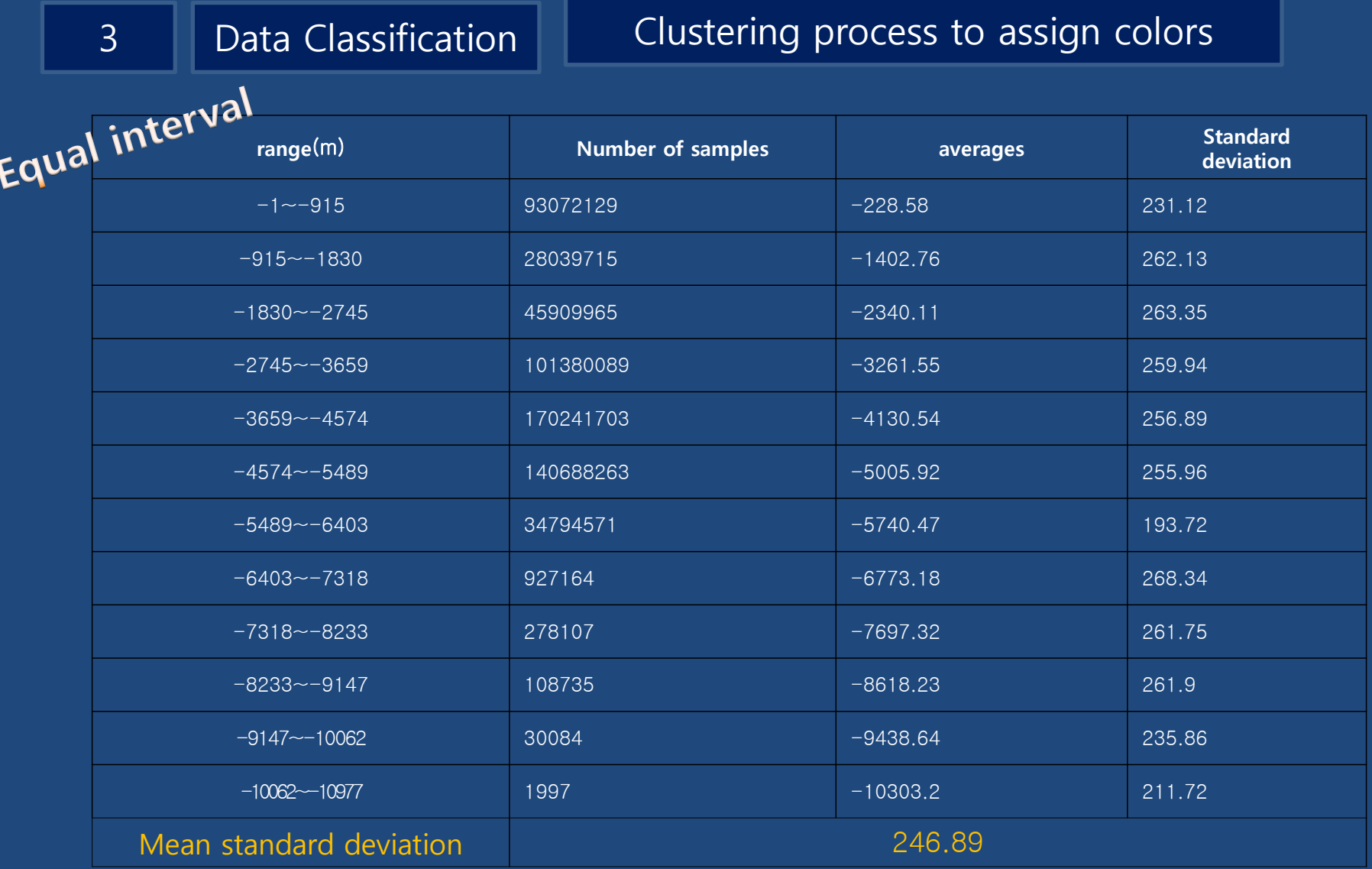

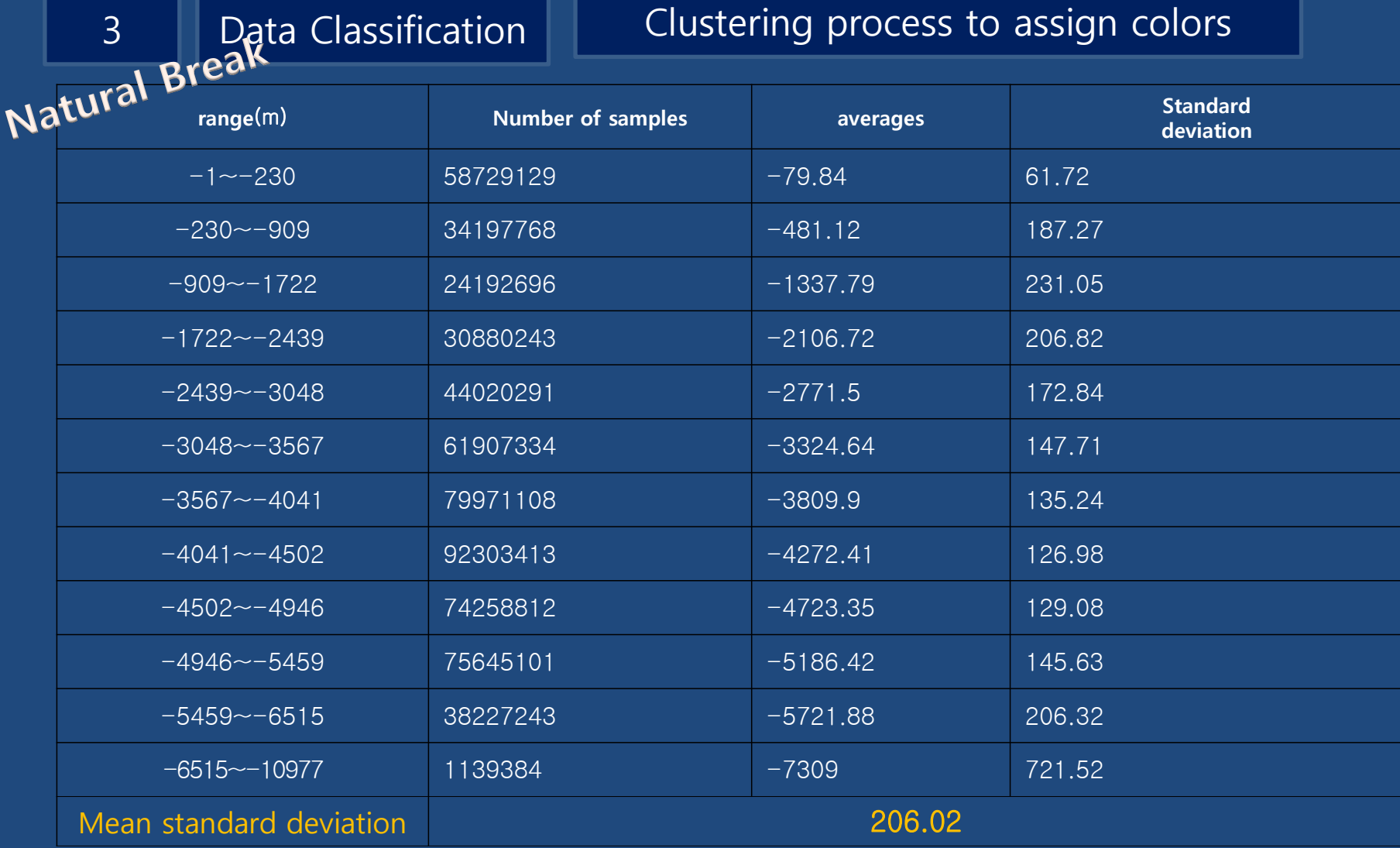

- The deeper the bluer in the ocean
- The highest the greener in the land
- Polar areas have been touched with white color.
- Monotone relief data is combined with color schemes

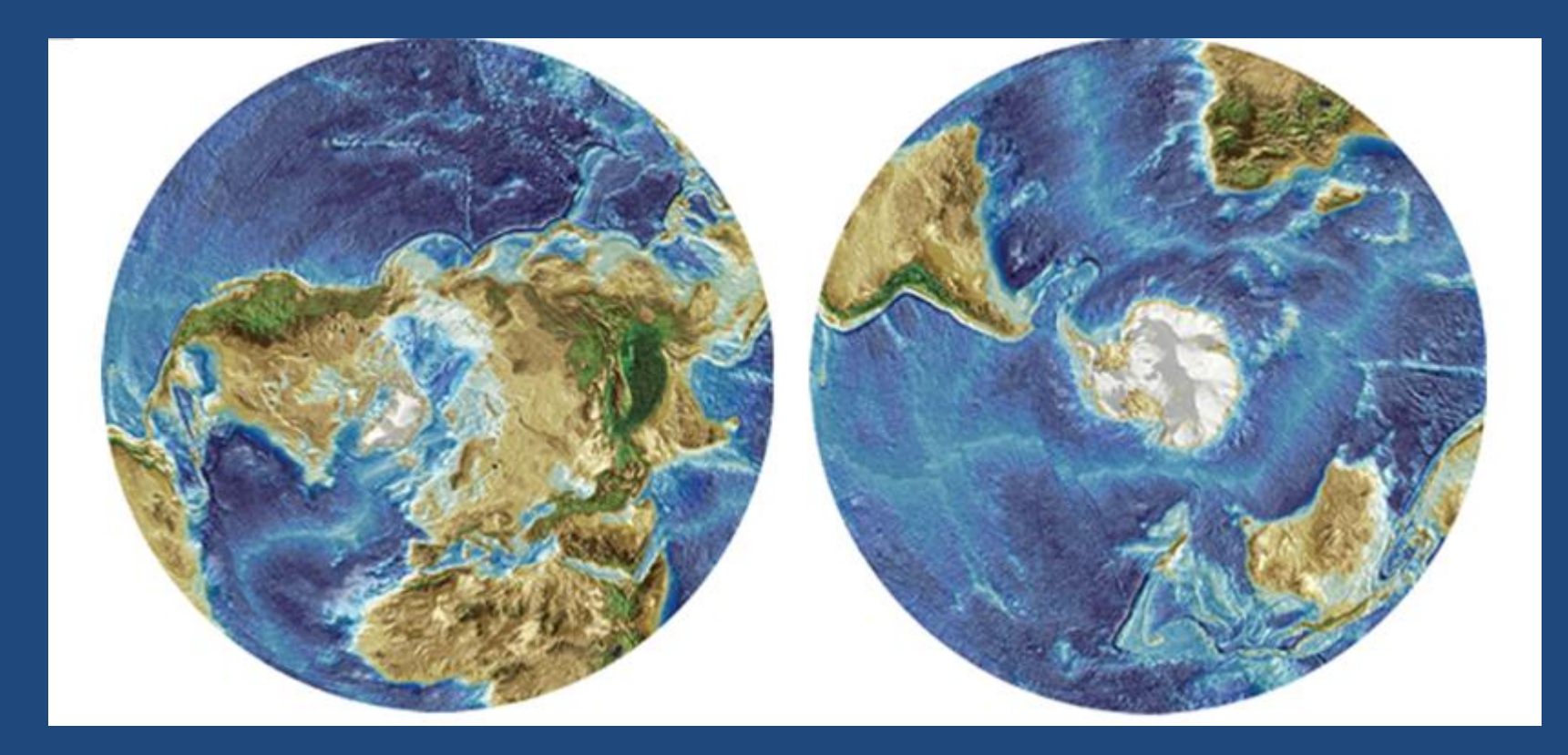

# techniques

ArcGIS

QGIS

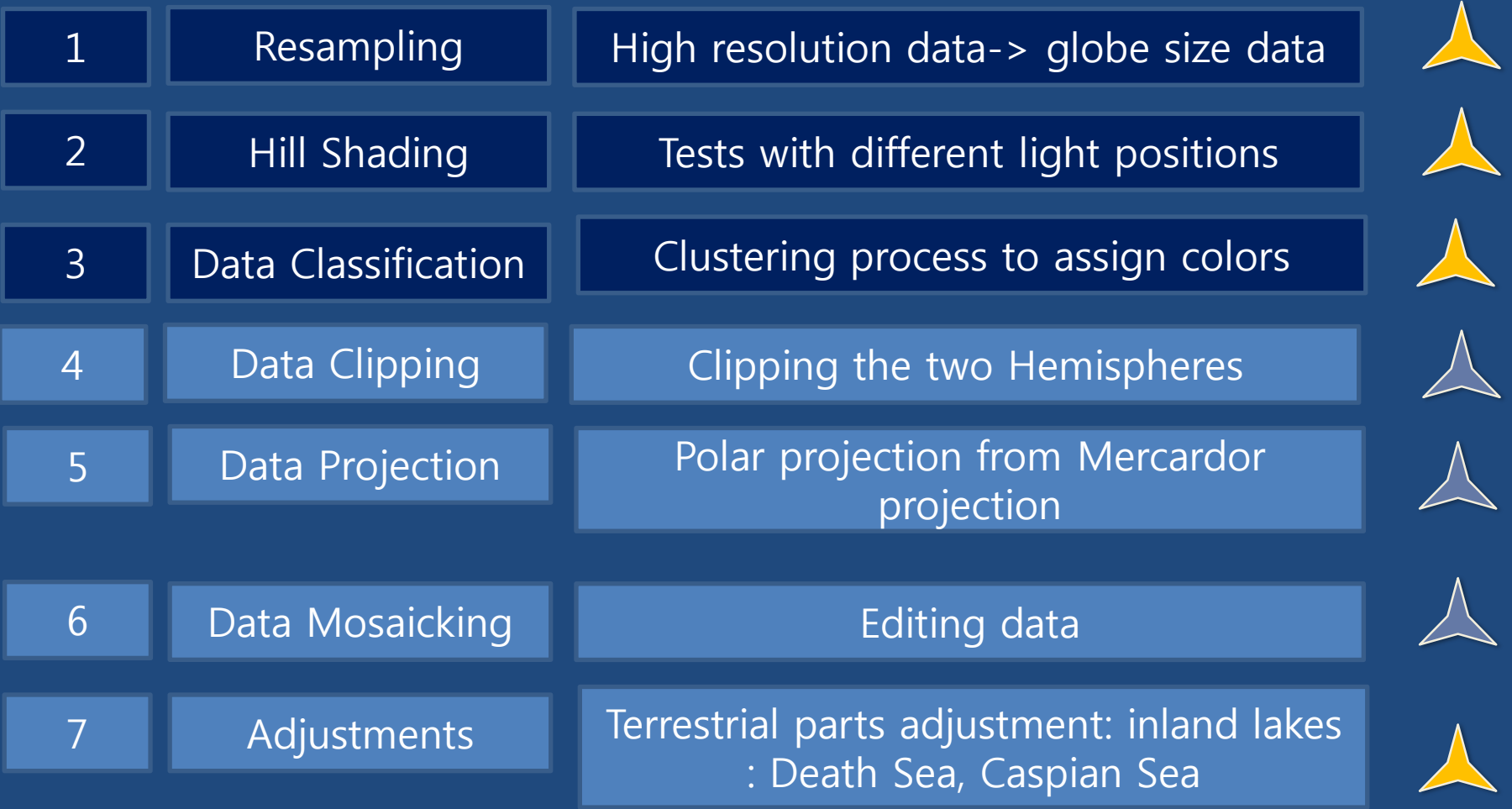

# **Discussions**

- Digital earth has been service on computer screens and digital devices is shown in 2D and 3D but theoretical or technical discussions were limited.
- If we emphasize the sea mountains or continental shelf, it is possible to choose azimuth values.

# **Discussions**

If we ignore the terrestrial part as white, the ocean floor are clearly shown, but the continuity of landforms across land and continental shelf will be ignored.

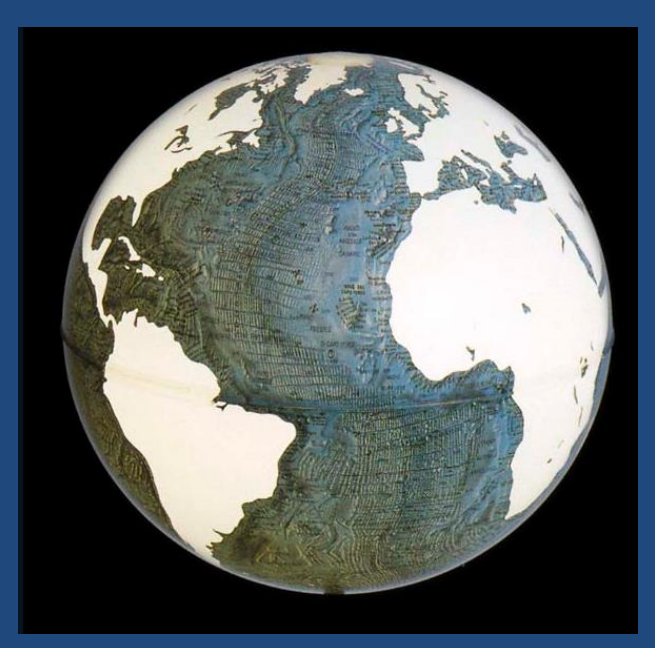

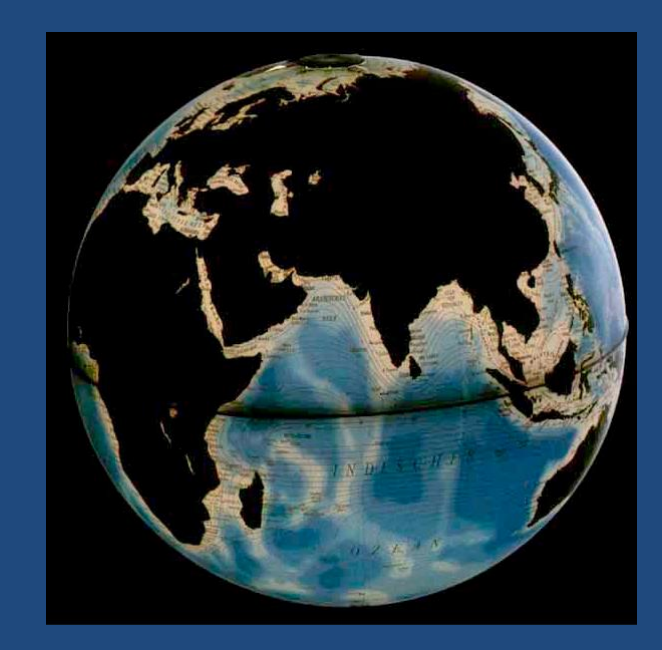

# Conclusions

- There are many issues in the process of data manipulation to make a globe.
- Regardless of the preference of color, distribution of bathymetric data should be reflected to divide the classes
- Hill shading method on the globe may exaggerate some parts of ocean floor, but relief map is proper for reality.

# References

Anderson M. R. 2011, Status report on the preparation of the GEBCO Globe, published at the 28th GEBCO Guiding Committee meeting at La Jolla. California.

Smith R.M 1986, Comparing tradition methods for selecting class intervals on choropleth maps, the Professional Geographers, 38(1): 62-67.

<http://www.ngdc.noaa.gov/mgg/dem/demportal.html>

http://dds.cr.usgs.gov/srtm/version2\_1/SRTM30/srtm30\_documentation.p